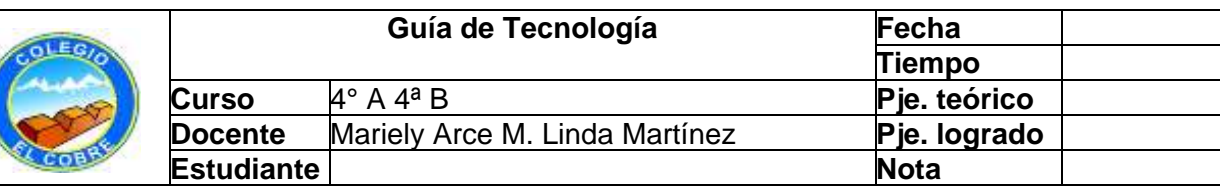

### **"Programas inteligentes: Conociendo los softwares."**

Objetivo: Diagnóstico de conocimientos previos sobre la unidad Usan estrategias de búsqueda para localizar archivos de texto, imagen y sonido en internet. Habilidades: Organizar, comunicar, insertar, interpretar, abrir, editar, guardar, bus extraer, usar, trabajar

Observa las siguientes estrategias de búsqueda y luego realízalas tú mismo en la búsqueda de algunas cosas que te interesen.

### **1. Indicar una frase exacta utilizando comillas**

Si ingresamos **libro de lectura** recuperamos resultados con páginas que contengan esos dos términos, «libro» y «lectura», juntos o separados, e incluso en diferente orden.

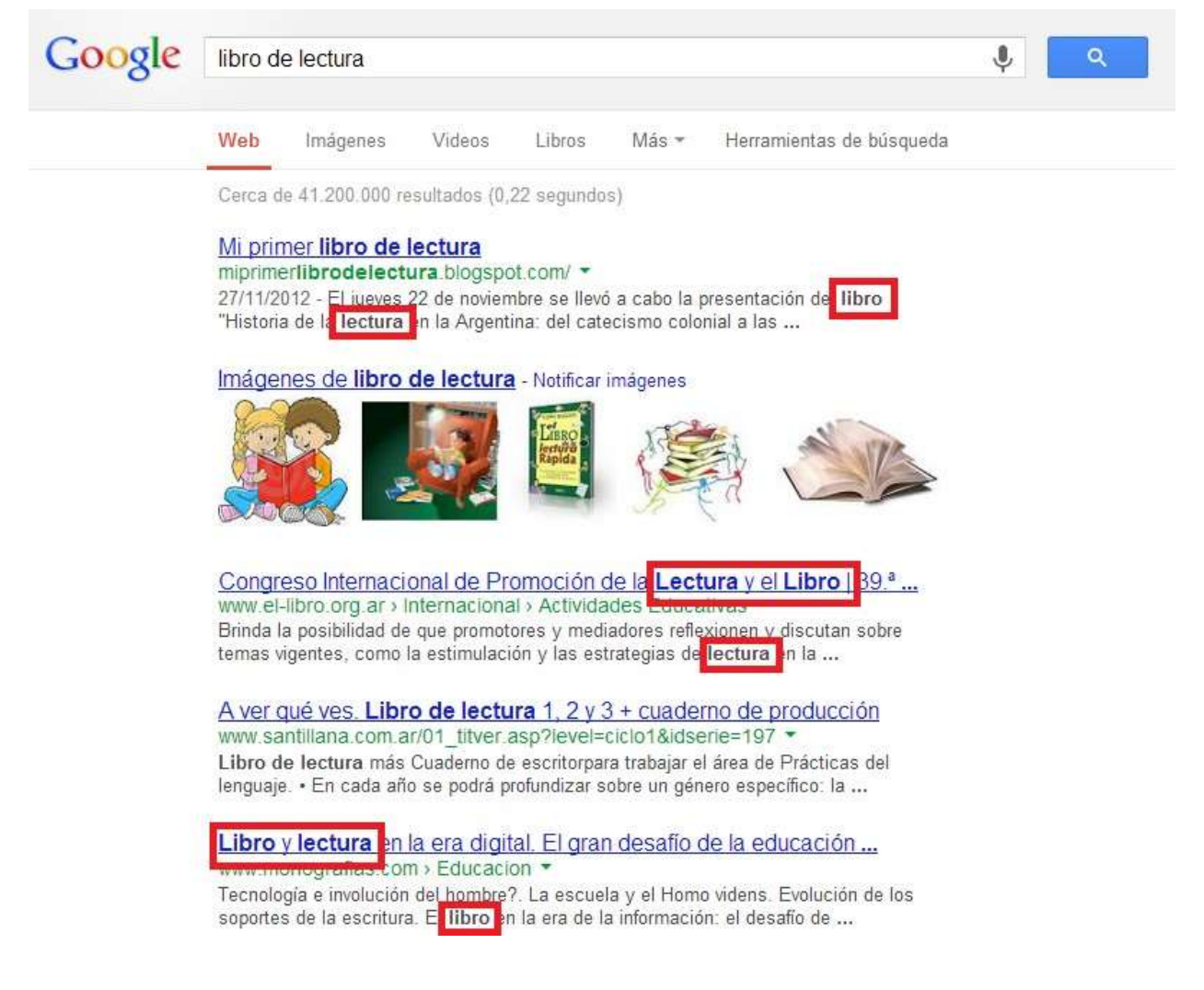

En cambio, si encerramos el texto entre comillas **«libro de lectura»** recuperaremos páginas que contengan los términos juntos y en ese orden

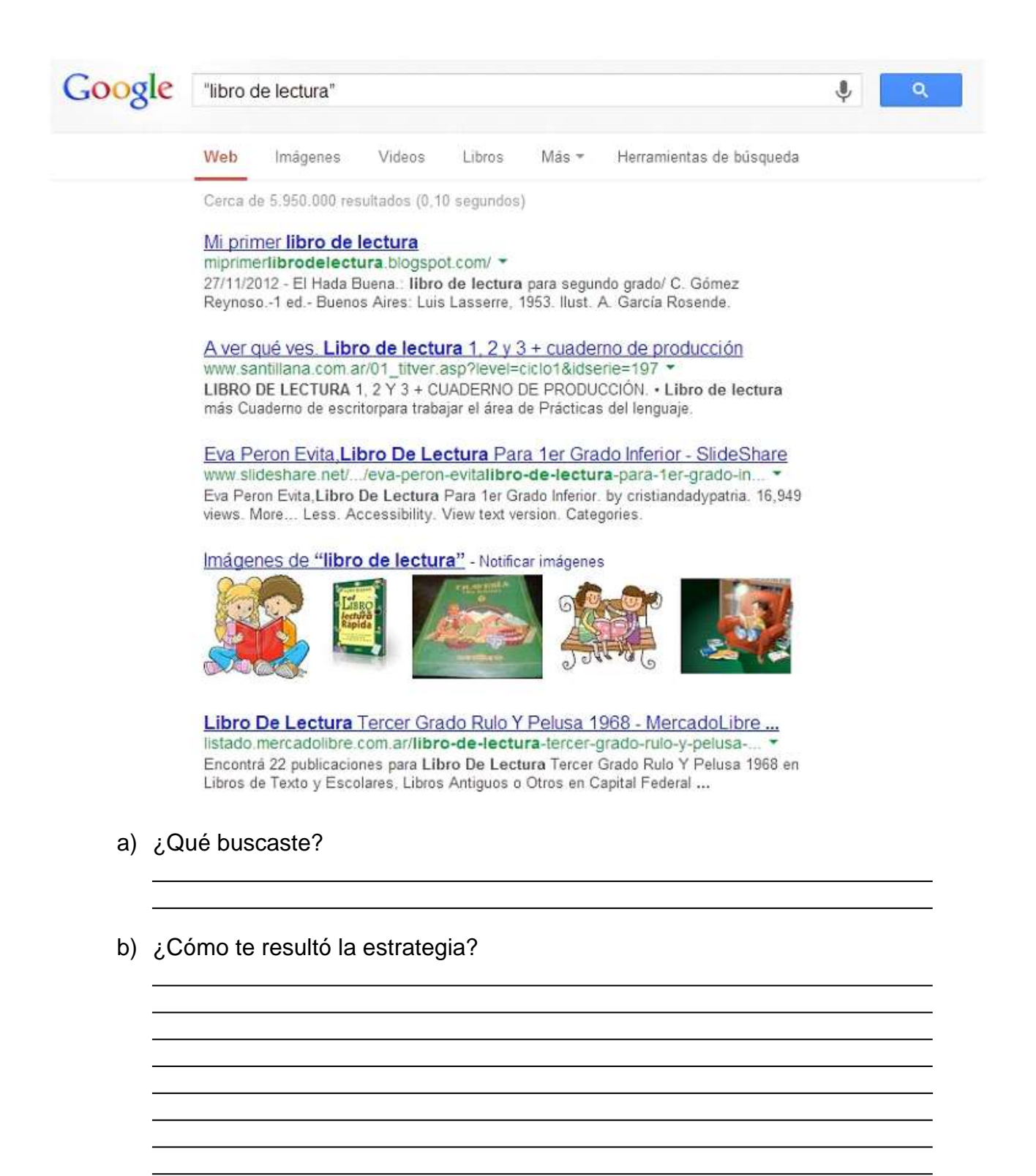

## **2.- Buscar definiciones**

A través del operador **define**: se recuperan páginas que contengan texto donde se defina el término buscado: **define: lectura** en nuestro ejemplo. Google Búsqueda muestra una sola definición, para ver las demás debemos hacer clic en **Más información**.

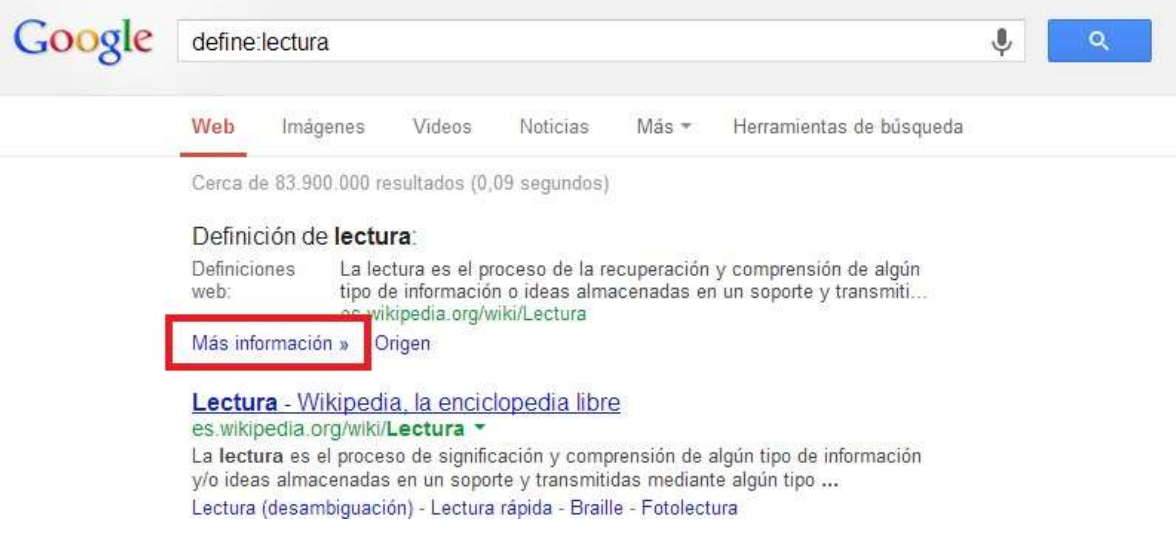

- a) ¿Qué buscaste?
- b) ¿Cómo te resultó la búsqueda?

### **3.- Usar comodines**

Puede suceder que no recordemos una o varias palabras de una expresión que queremos buscar (o de un título, por ejemplo, de un libro, de una canción, de una película). En ese caso, se las reemplaza con asteriscos y Google Búsqueda propondrá posibles términos para esas ubicaciones: **tecnologías de la \* y la \***. Nuevamente, esto puede combinarse con el uso de comillas: **«diseño curricular para \* grado»**.

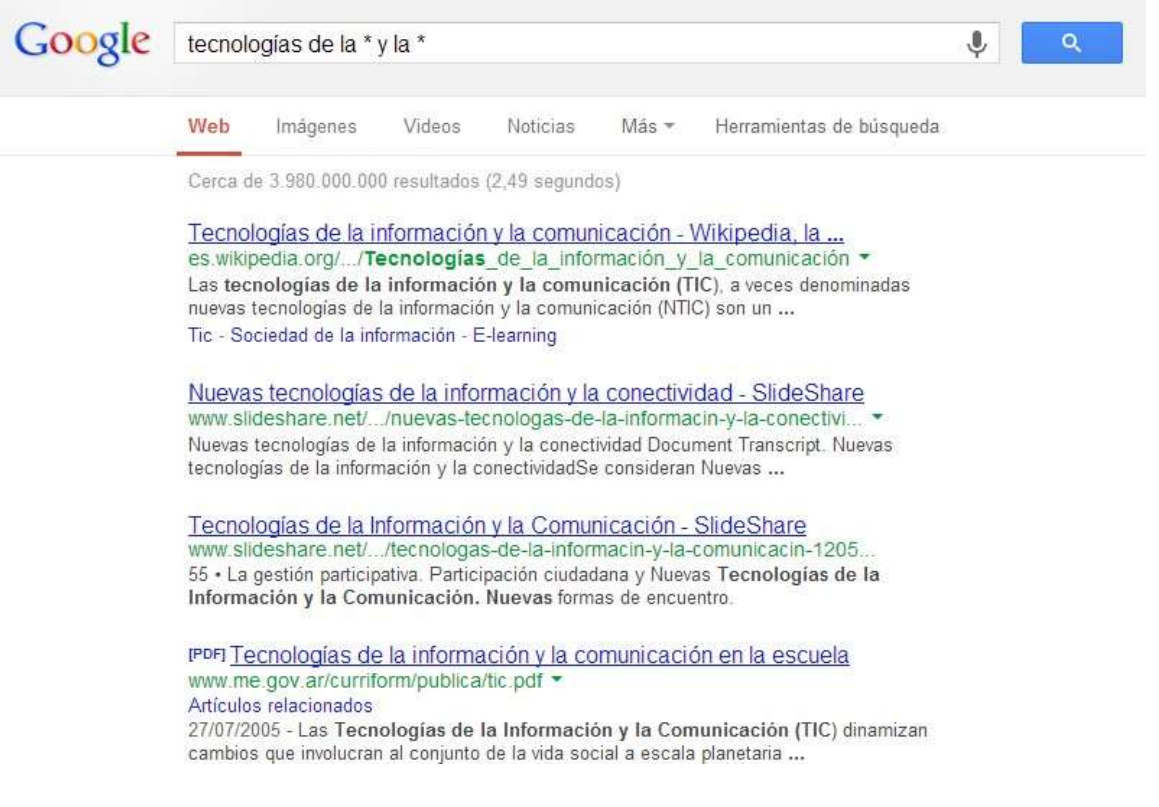

- c) ¿Qué buscaste?
- d) ¿Cómo te resultó la búsqueda?

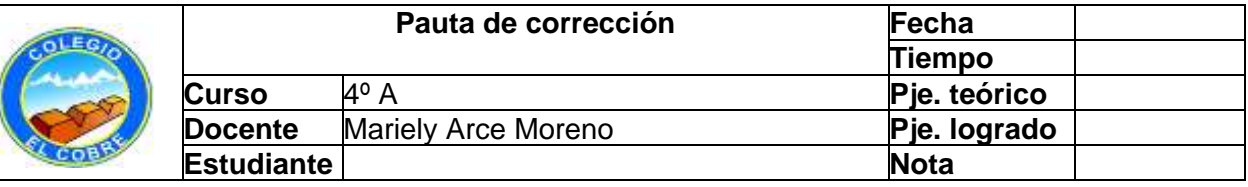

# PAUTA DE EVALUACION TECNOLOGÍA

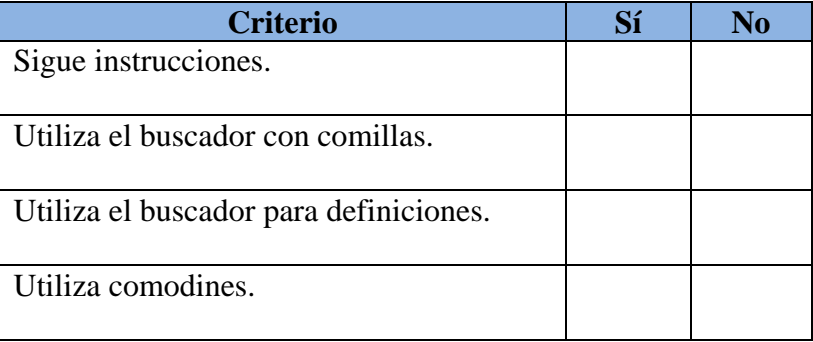